# **CSC209F Midterm (L0101) Fall 1999 University of Toronto Department of Computer Science**

**Date:** October 26, 1999 **Time:** 1:10 pm **Duration:** 50 minutes

## *Notes:*

- 1. This is a closed book test, no aids are allowed.
- 2. Print your name, student number, and cdf username in the space provided below.
- 3. There are a total of 40 marks.
- 4. All shell questions assume csh.
- 5. This test is worth 20% of your final course mark.
- 6. This test comprises 6 pages. Do not detach pages, and answer questions in the blank spaces provided. If you need more space, answer on the back of the pages (clearly identify which question in this case).
- **7. Read all questions before starting. Not all questions are worth the same number of marks, so budget your time accordingly. Answer questions in any order you desire.**

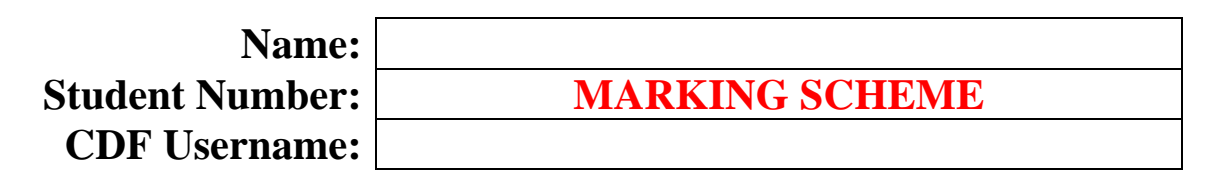

*Marks:*

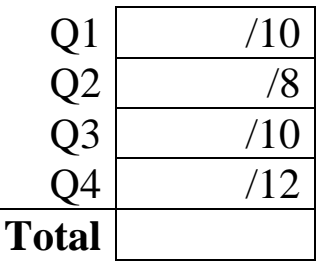

**Q1: [10 marks]** (1 mark each unless otherwise indicated)

1. (3 marks) What are the legal return values for fork(). Explain (briefly) what each one means.

-1 : fork() unable to successfully create new process 0 : normal return as seen by child  $PID > 0$ : normal return as seen by parent

2. Show how to store the output from the command  $\text{ls}$  -1 in a shell variable.

set  $x = \lceil 1s - 1 \rceil$ 

3. What is the difference between a *program* and a *process*?

A program is an executable file (script or binary) stored in the filesystem, whereas a process is an executing instance of a program.

4. What is the difference between an absolute and a relative pathname?

An absolute path name starts with a  $\prime\prime$ , whereas a relative path name does not.

5. Show how to use I/O re-direction to append the output from  $\ln$  to the file 'myData'.

 $\text{ls} >> \text{myData}$ 

6. How can you overide aliasing on a one-time only basis. (E.g. " $rm -i$ " is aliased to " $rm$ ", and you wish to execute " $rm$ " without the " $-i$ " option.)

Place '\' in front of the command, *e.g.* "\rm".

7. What is the difference between a *local shell variable* and an *environment variable*.

A local shell variable is not passed to exec()'d processes, whereas environment variables are.

# *Q2: [8 marks]*

Write a csh shell script to compute the total size of all non-directory files in a directory. The script takes one (optional) parameter, the name of the directory for which the total is to be computed. If no parameter is supplied, the total is computed for the current working directory.

```
#!/usr/bin/csh -f # 1 mark for correct header (-f optional)
if (s\#argv > 1) then
  echo Usage: $0 <directory>
  exit 1
end if
if ($#argv == 1) then # 1 mark for dealing with parameter
 set dir = \frac{2}{3} argv[1]
else
 set \text{dir} = "."
end if
# 2 marks for call to ls
set dirInfo = "'ls -alF $dir | grep -v /'"
shift dirInfo # gets rid of header line from ls data
set total = 0while ( $#dirInfo ) # 2 marks for loop of some sort
   set temp = ( $dirInfo[1] )
 @ total = $total + $temp[4] # 1 mark for doing sum
  shift dirInfo
end
# 1 mark for output of result
echo Total \(non-directory\) bytes in $dir is $total
```
There are different ways to do this. For example, you could pass thr output from grep to get the size field only in dirInfo, and just do the sum that way. I don't care which field is extracted from the " $\text{ls}$  -1" data, so long as the idea of extracting some field is present. Also, most will not have used the "`…`" technique to assign whole lines to each array index.

# *Q3: [10 marks]*

Write a C program named num $\rho$ irs.c to count the number of subdirectories within a given directory. The program takes one optional parameter, the name of the directory for which subdirectories are to be counted. If the parameter is not specified, the subdirectories in the current working directory are counted. The program should ignore "." and ".." while doing its count. Your solution must check the return status of all system calls for errors.

```
#include <sys/types.h>
#include <dirent.h>
#include <sys/stat.h>
#include <stdio.h>
#include <errno.h>
int main(int argc, char *argv[])
{
  char *dirName ;
 DIR *dir ; /* 1 mark for declaration */
   struct dirent *dirData ; /* 1 mark for declaration */
 if (argc > 2) {
    fprintf(stderr, "Usage: %s <directory>", argv[0]);
    exit(1); }
  if ( \arg c = 2) dirName = \arg v[1] ; /* 1 mark for arg processing */
  else dirName = "."
  if (dir = opendir(dirName)){ /* 2 marks for opendir() */
     long count = 0 ;
    struct stat buf
    while (dirData = readdir(dir)) /* 2 marks for readdir() */
\left\{\begin{array}{ccc} \end{array}\right\} char filePath[256]; /* let's assume 256 is enough */
       strcpy(filePath, dirName);
       strcat(filePath, "/");
      strcat(filePath, dirData->d name);
      if (stat(filePath, &buf) != -1) /* 1 mark for stat()/lstat() */
         /* 1 mark for S_ISDIR(), plus calculation */
        \{ \text{if } (S_ISDIR(buf.st_model)) \{ count ++ : \} else
         fprintf(stderr,"Unable to stat() %s!\n", filePath);
 }
     closedir(dir); /* 1 mark for closedir() */
   printf("Total size = dd files.\n", count);
   } else {
     fprintf(stderr,"Unable to open %s!", dirName);
    exit(1); }
  return 0 ;
}
                                         You did not need to specify include
                                         files, as stated in class.
```

```
Subtract 2 marks for failing to check return values. I don't think there are many different ways to do this.
This solution ignores symbolic links for simplicity's sake.
```
# *Q4: [12 marks]*

Write the following C program:

runSafe <progSafe> <prog> [<arg1> [<arg2> … [<argN>] …]]

runSafe creates a child process and uses it to execute <prog> with any arguments following  $\langle p \rangle$  on the command line. If  $\langle p \rangle$  terminates normally with status code = 0, then runSafe is finished. If <prog> terminates normally with status code  $\neq$ 0, then runSafe executes <progSafe> and reports on its termination status. If <prog> terminates abnormally or fails to run at all, runSafe reports this but does not run <progSafe>. In your solution, you must check the return status of all system calls for errors. It is assumed <prog> may reside anywhere in the search path.

```
#include <wait.h>
#include <stdio.h>
#include <errno.h>
int main(int argc, char *argv[])
{
   int result, status ;
 if (\text{area} < 3)fprintf(stderr,"Usage: ss <progSafe> <prog> {<args>}", argy[0]);
   exit(1); }
 switch (fork()) /* 2 marks - create child */
  { case -1: /* error */ /* 1 marks - deal with error */
     fprintf(stderr,"Error: s: unable to create new process!\n", argv[0]);
      exit(1); case 0: /* child */
      execvp(argv[2], argv + 2); /* 1 marks - correct call to execvp() */
      exit(1); /* must have this, in case exec() fails *//* 1 mark - handle exec error */
    default:
     result = wait(&status); /* 1 marks - wait for child */
      if (result == -1){ /* 1 mark - check for error in wait() */
        perror("Error while waiting for child! ");
        exit(1); }
      if (WIFEXITED(status))\{ /* 1 marks - check status returned by child */
       printf("%s exited with code %d\n", argv[2], WEXITSTATUS(status));
         if (WEXITSTATUS(status)) { /* error */
         switch (fork())/* 2 marks - create child */
          \{ case -1:perror("Unable to create process for <progSafe>\n");
             ext(1);
            case 0: /* child */
              execlp(argv[1], argv[1], (char *)0); /* 1 mark - call to execlp() */
              exit(1); /* 1 mark - handle execlp() failure */
             default:
              result = wait(&status); /* 1 mark - wait for child */
              if (result == -1){ /* 1 mark - check for error in wait() */
               \verb|perror("Error waiting for <p>opogSafe>\n<math>\n</math>");exit(1);\} else \cdot if (WIFEXITED(status)) /* 1 mark - check return status */
                 printf("%s exited with status = d\nu, argv[1], WEXITSTATUS(status));
                 else
                   printf("%s exited abnormally\n", argv[1]);
 }
 }
        } else printf("%s exited with status = 0\n\cdot n", argv[2]);
       } else {
```

```
 fprintf(stderr,"%s exited abnormally!\n", argv[2]);
     \{ exit(0);
 }
 }
}
```
This could be done in different ways, for example you might use if-else instead of switch when invoking fork(). Given the way in which command line parameters are set up, it is pretty much necessary to use execvp() to handle the execution of  $<$ prog> (allows for easy use of existing command line parameters), and  $execlp()$  for the execution of <progSafe> since we must pass at least one parameter, arg[0]. The "p" versions of execl/v are used since we want the system to search the path for us automatically.

It should be noted that the example shown here is complete and tested: you did not need something this complete to get full marks. As stated in class, you did not need to list any of the include files.

## *Macros & Function Prototypes*

#### $I/\Omega$

```
char *fgets(char *s, int n, FILE *stream)<br>FILE *fopen(const char *file, const char
       *fopen(const char *file, const char *mode)
int close(int fd)
int fclose(FILE *stream)
int fflush(FILE *stream)
int fileno(FILE *stream)
int fprintf(FILE *stream, const char *format, …)
int fscanf(FILE *stream, const char *format, …)
int listen(int soc, int n)
int open(const char *path, int oflag)<br>int sprintf(char *s, const char *form
        sprint f(char *s, const char *format, ...)int write(int fd, void *buf, int nbyte)
ssize_t read(int fd, void *buf, size_t nbyte)
```
#### Process Management

```
int execl(const char *path, char *argv0, …, (char *)0)
int execle(const char *path, char *argv0, …, (char *)0, const char *envp[])
int execlp(const char *file, char *argv0, …, (char *)0)
int execv(const char *path, char *argv[])
int execve(const char *path, char *argv[], const char *envp[])
int execvp(const char *file, char *argv[])
int wait(int &status)
int waitpid(int pid, int *stat, int options)
int WIFEXITED(int status)
int WIFSTOPPED(int status)
int WIFSIGNALLED(int status)<br>int WEXITSTATUS(status)
     WEXITSTATUS(status)
int WTERMSIG(int status)
int WSTOPSIG(int status)
pid_t fork(void)
```
### String Handling

```
char *strtok(char *s, const char *delim)
char *strcpy(char *dest, const char *srce)
char *strncpy(char *dest, const char *srce, int count)
int strlen(const char *s)
int strcmp(const char *s1, const char *s2)
int strncmp(const char *s1, const char *s2, int count)
```
#### Directory Structure

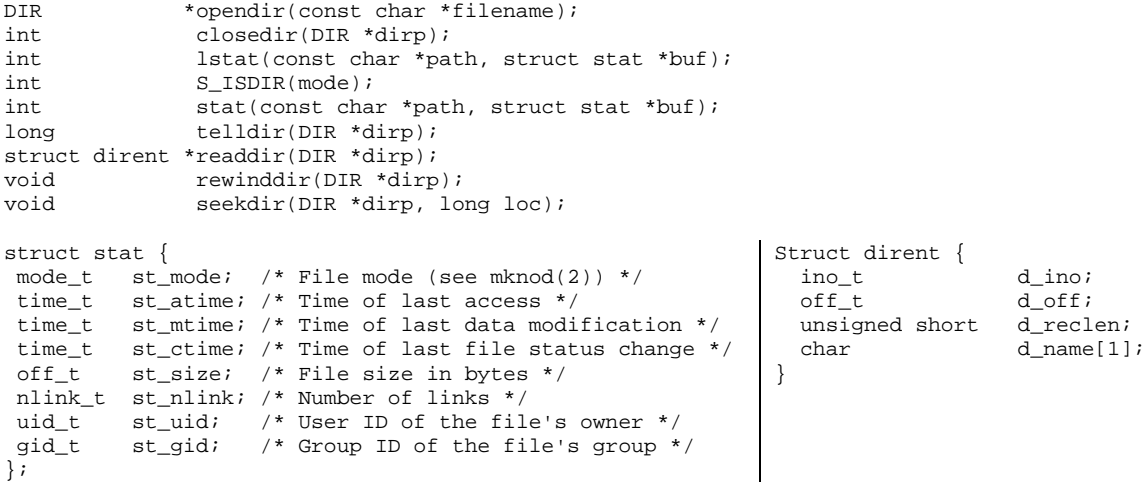